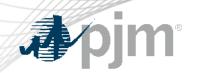

## Browserless/API Two Factor Authentication

June 27, 2022

www.pjm.com | Public PJM©2022

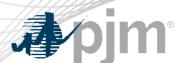

## **Impact Details**

| Product - Action Required                                                                                                    | Dates             | Who May Be Affected                                                                                                    |
|----------------------------------------------------------------------------------------------------|-------------------|----------------------------------------------------------------------------------------------------|
| <ul> <li>Browserless/API Two Factor Authentication (Mandatory)</li> <li>Obtain valid PKI certificates from approved Certificate Authorities</li> <li>Rewrite Browserless/API authentication code OR use PJM provided command line interface(CLI)</li> <li>Make sure 2-Way SSL Connections, Client Certificates &amp; Connection Renegotiation are enabled at Firewall &amp; Security devices for outgoing PJM SSO traffic</li> <li>Opt in now</li> </ul> | Production: Q2-Q3 | Browserless users of  • Markets Gateway  • InSchedule  • Power Meter  • FTR Center  • Capacity Exchange  • DR Hub  • MSRS |
|                                                                                                    |                   |                                                                                                    |

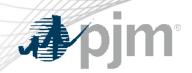

#### **Change impacts only Browserless transfers**

Web Browser (Today)

- Source: Web browsers
- Authentication Mechanism: Password + Soft Token(One Time Password)

Browserless (Upcoming)

- Source: Machine to Machine
  - Interactions with PJM web service Application Programming Interfaces (APIs) via custom code or PJM Command Line Interface (CLI)
- Authentication Mechanism: Password + Certificate using Public Key Infrastructure (PKI)

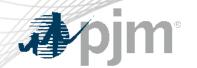

### Tools In Scope for Browserless PKI/Two-Factor Authentication

InSchedule

DR Hub

**MSRS** 

Power Meter

FTR Center Market Gateway Capacity Exchange

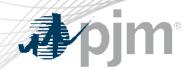

## 2022 Dates for Mandatory PKI/Two-Factor cutover

| Product           | Train                           | Production           |
|-------------------|---------------------------------|----------------------|
| InSchedule        | January 6 at 4 p.m. (complete)  | July 13 22 at 4 p.m. |
| Power Meter       | January 6 at 4 p.m. (complete)  | July 13 at 4 p.m.    |
| FTR Center        | January 13 at 4 p.m. (complete) | June 28 at 4 p.m.    |
| DR Hub            | February 2 at 4 p.m. (complete) | September TBD        |
| Capacity Exchange | January 13 at 4 p.m. (complete) | June 28 at 4 p.m.    |
| MSRS              | January 20 at 4 p.m. (complete) | July 20 at 4 p.m.    |
| Markets Gateway   | January 18 at 4 p.m. (complete) | August TBD           |

www.pjm.com | Public 5

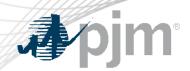

- PKI Certificates and PKI/Two-Factor Browserless/API FAQs
- PKI Authentication <u>Guide</u>
- Exporting public <u>keys</u>

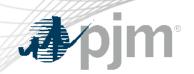

#### Presenter:

Foluso Afelumo, Foluso.Afelumo@pjm.com

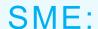

Sunil Kumar Rachakonda

SunilKumar.Rachakonda@pjm.com

**Browserless/API Two Factor Authentication** 

# Member Hotline

(610) 666 - 8980

(866) 400 - 8980

custsvc@pjm.com

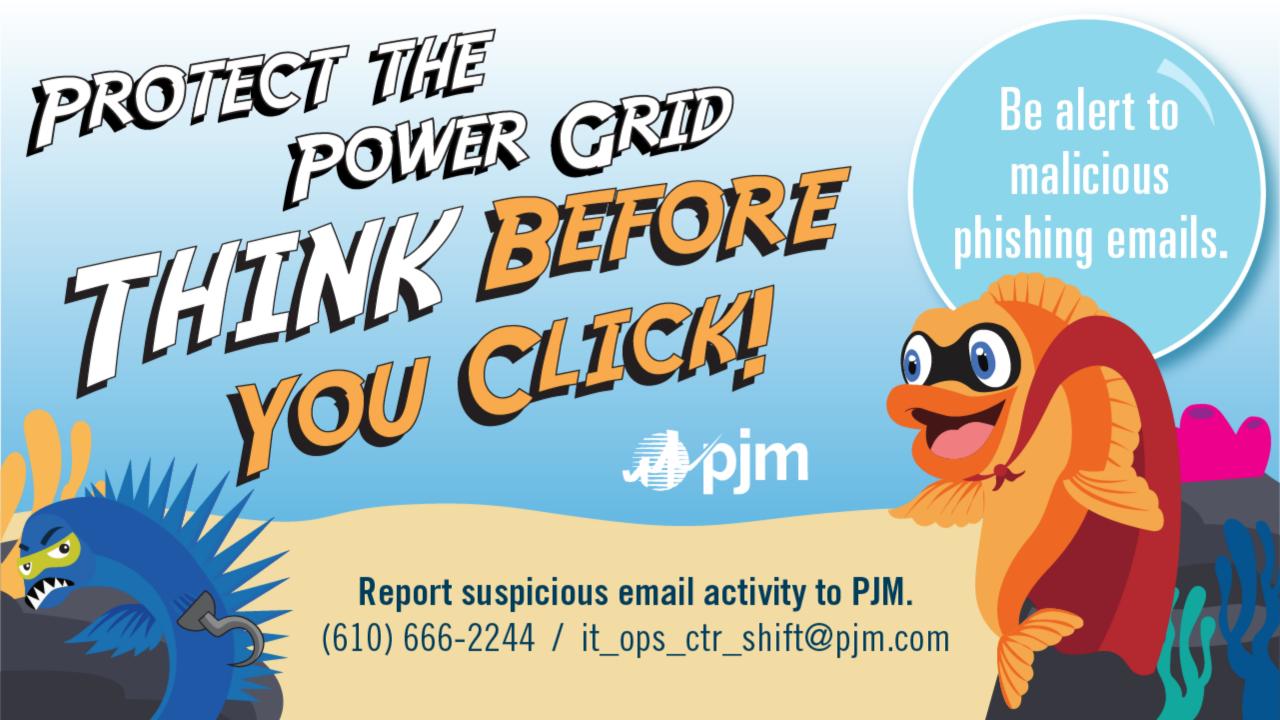